## **HANSER**

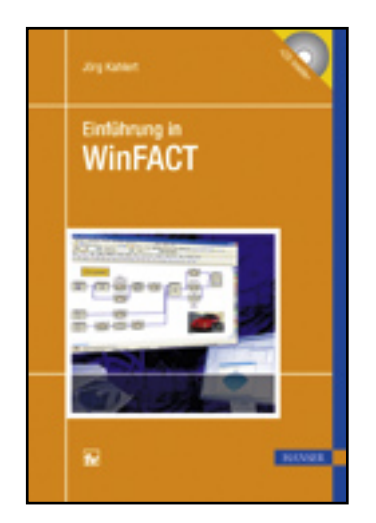

**Vorwort**

**Jörg Kahlert**

**Einführung in WinFACT**

**ISBN: 978-3-446-41960-5**

**Weitere Informationen oder Bestellungen unter**

**<http://www.hanser.de/978-3-446-41960-5>**

**sowie im Buchhandel.**

## **Vorwort**

Seien wir ehrlich – ein Großteil der Computerliteratur bezieht seine Daseinsberechtigung einzig und allein aus der miserablen oder schlichtweg nicht existenten Originaldokumentation der entsprechenden Softwarepakete. So liefert allein die Suche nach deutschsprachigen Büchern zum Stichwort "Microsoft Office" bei amazon.de sagenhafte 576 Treffer. Das vorliegende Buch will ausdrücklich *nicht* den Anspruch erheben, ein Ersatz für die (mit mehr als 1000 Seiten sehr ausführliche) Programmdokumentation zu WinFACT und seinen Zusatzkomponenten zu sein, sondern ist vielmehr als Einstiegshilfe gedacht. Der Leser bekommt einen schnellen Überblick über die Leistungsmerkmale der einzelnen Softwarekomponenten, wird anhand einer Vielzahl von ausführlichen Beispielen sowie Übungen mit der Bedienung vertraut gemacht und erhält darüber hinaus eine Menge Tipps und Tricks, die in der Originaldokumentation nicht zu finden sind. Eine weitere Zielsetzung besteht darin, das bisher auf eine Vielzahl von Einzeldokumentationen und Applikationsberichten verteilte Know-how zu WinFACT und seinen Add-Ons in kompakter und übersichtlicher Form zu bündeln. Damit leistet das Buch insbesondere auch wertvolle Hilfestellung für Schüler und Studenten, die im Rahmen ihrer Ausbildung mit WinFACT arbeiten müssen, denen die Originaldokumentation aber nicht zur Verfügung steht.

Ich danke Frau Erika Hotho und Frau Mirja Werner vom Hanser Verlag für die Anregung zu diesem Buch und die kompetente und ausgesprochen herzliche Betreuung des Projektes. Frau Dietlind Auerbach gebührt mein Dank für den Entwurf der Umschlaggrafik sowie die Erstellung einer Vielzahl weiterer Buchgrafiken. Meinen Söhnen Moritz und Till sei dafür gedankt, dass sie mir mein auf Firmenkosten angeschafftes Notebook auch nach Feierabend und am Wochenende trotz ICQ- und ebay-Aktivitäten höchster Priorität zumindest temporär zur Durchführung kleinerer Änderungen am Manuskript überlassen haben. Last but not least danke ich allen WinFACT-Anwendern, die über all die Jahre mit ihren Anregungen, Fragen, Wünschen, aber auch mit ihrer – in den allermeisten Fällen konstruktiven – Kritik die Weiterentwicklung des Programmpaketes forciert haben.

Hamm, im April 2009 *Jörg Kahlert*